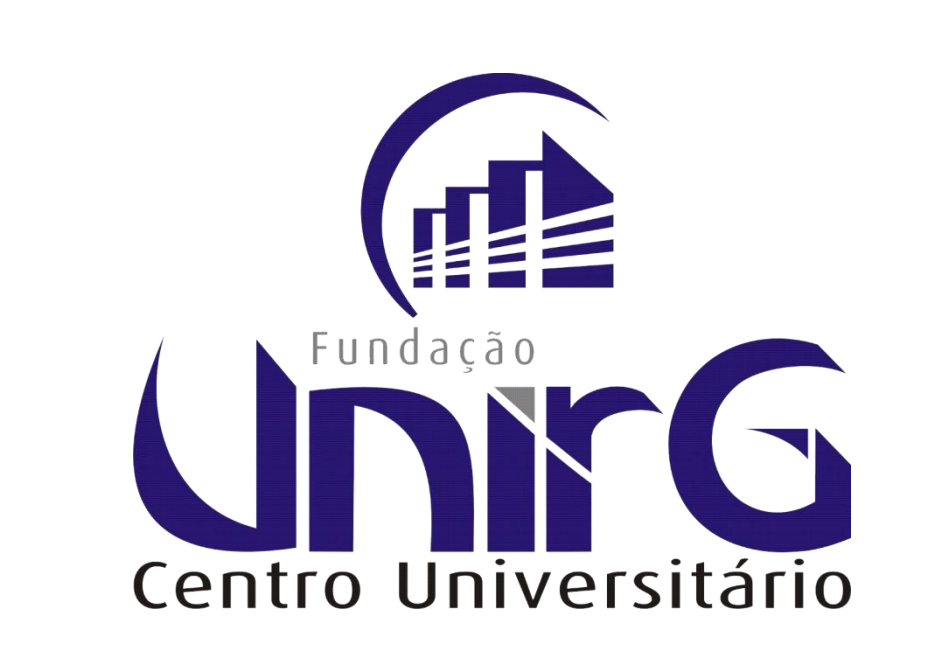

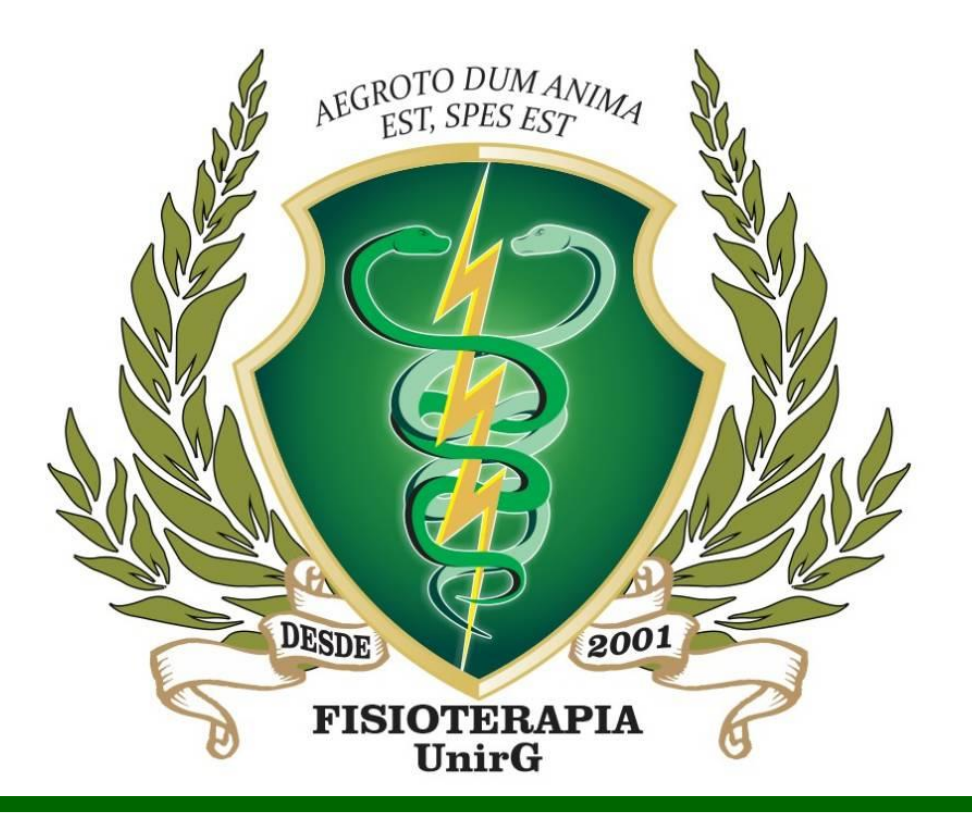

# **TÍTULO DO TRABALHO**

## Freitas ABB<sup>1</sup>; Oliveira CR<sup>2</sup>;

Inserir aqui o texto da introdução. Introdução. Introdução. Introdução.

Introdução.

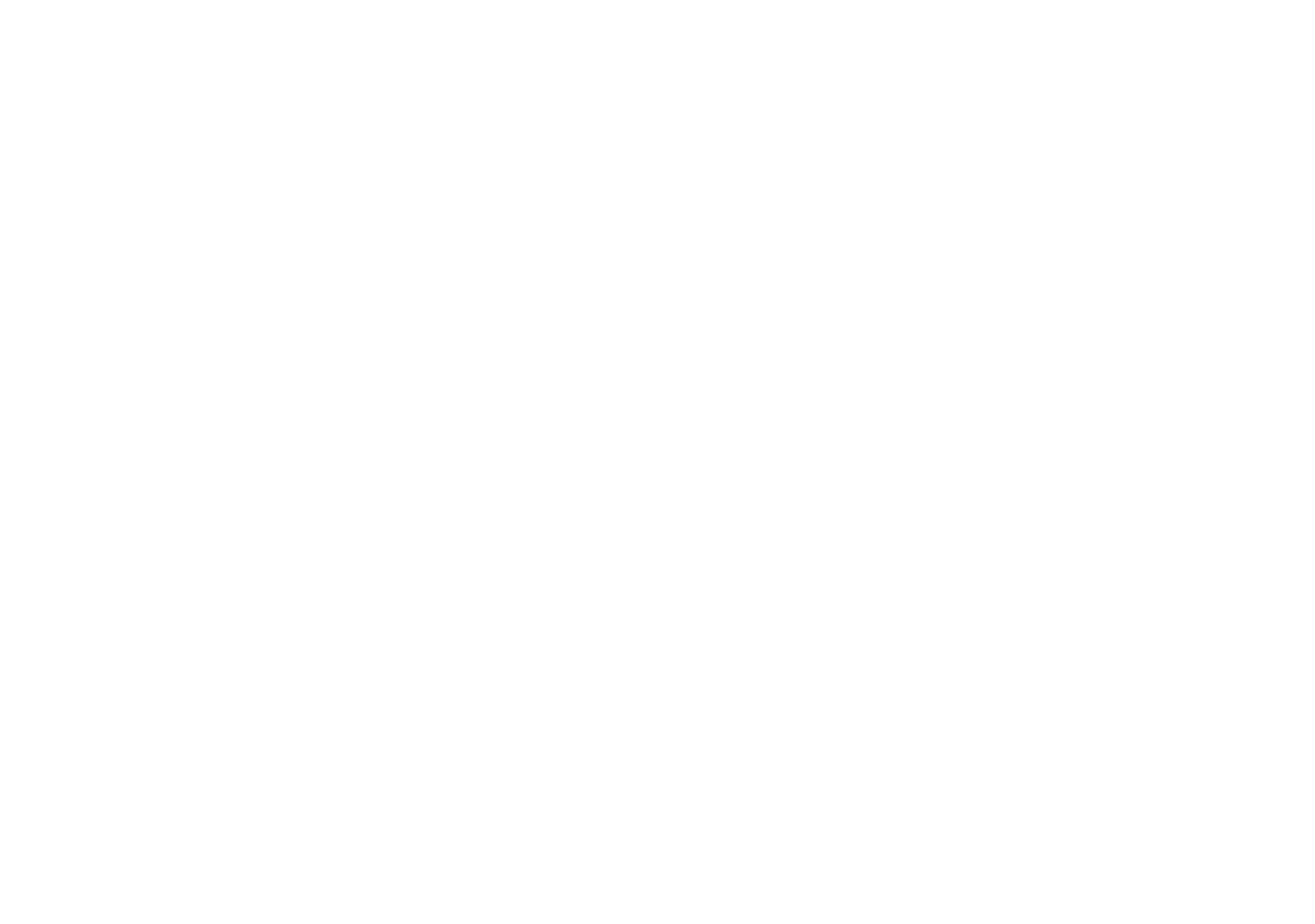

DIAMILIVAAU AU VAAA SIGIA DA TADULA

Inserir aqui o texto da metodologia. Metodologia. Metodologia. Metodologia. Metodologia. Metodologia. Metodologia. Metodologia. Metodologia. Metodologia. Metodologia. Metodologia. Metodologia. Metodologia. Metodologia.

Inserir aqui o texto da conclusão. Conclusão. Conclusão. Conclusão. Conclusão.

Conclusão.

É necessário inserir referências no pôster caso seja feita alguma citação. O tamanho da fonte, nesse campo, pode ser inferior ao demais campos, entretanto não deve ser menor do que 28 pts. Referência 1. Referência 2. Referência 3.

<sup>1</sup> Graduando do curso de \_\_\_\_\_\_\_\_\_\_\_\_\_\_\_\_\_\_\_\_\_\_\_\_\_- Centro Universitário UnirG- Gurupi/TO. E-mail: jobs@email.com <sup>2</sup> Docente do Centro Universitário UnirG- Gurupi/TO. E-mail: hawking@gmail.com (Opcional)

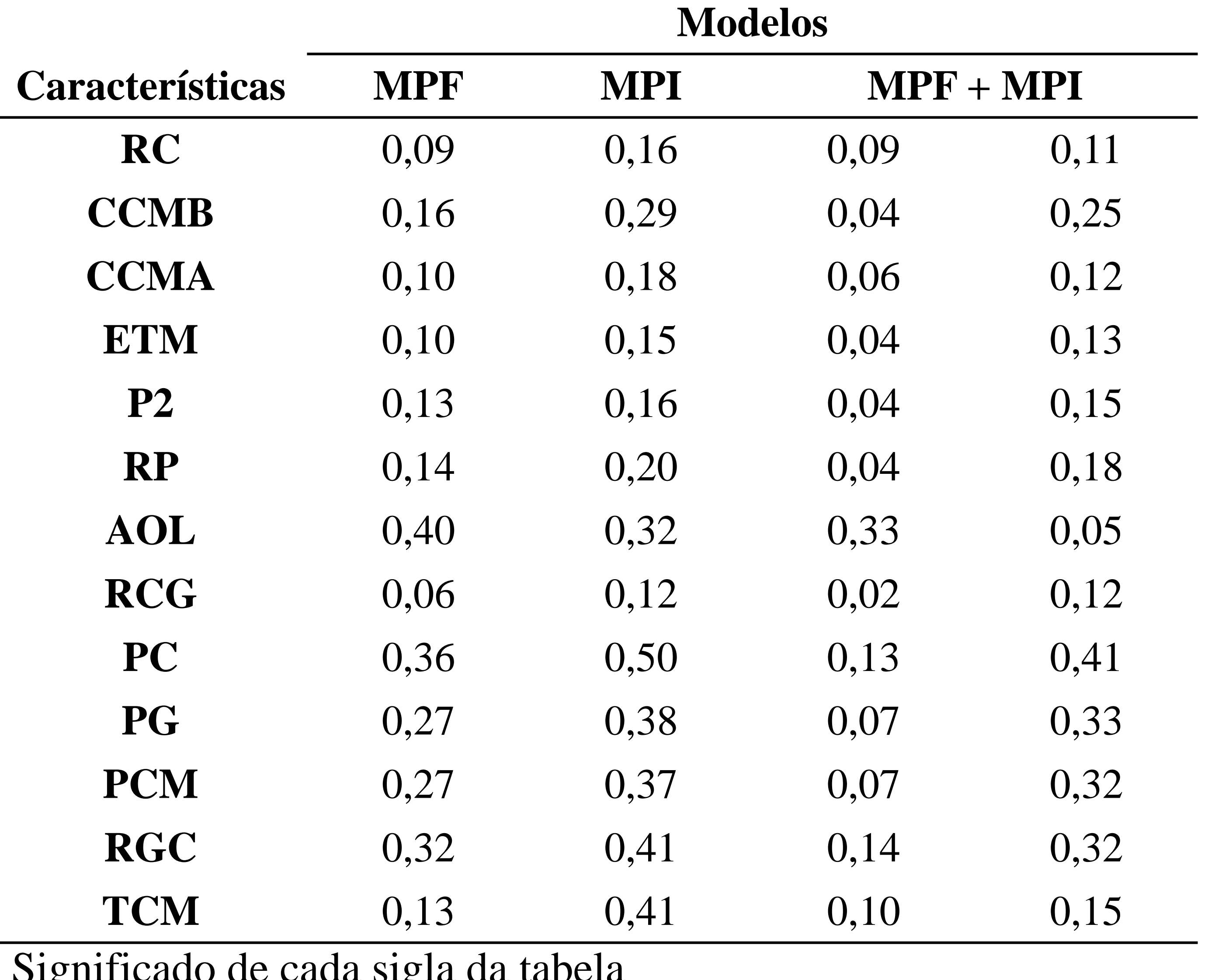

Tabela 1 – Inserir título da tabela.

Resultados. Resultados. Resultados. Resultados.

Resultados. Resultados. Resultados. Resultados. Resultados. Resultados. Resultados. Resultados. Resultados

Inserir aqui o texto dos Resultados (texto, figuras ou tabelas). Resultados.

Resultados.

Resultados.

Resultados

## **OBJETIVO**

Inserir aqui o texto do objetivo. Objetivo

## **INTRODUÇÃO**

#### **MATERIAL E MÉTODOS**

#### **RESULTADOS**

#### **CONCLUSÃO**

### **REFERÊNCIAS**